### Comparaison de Nombres (A)

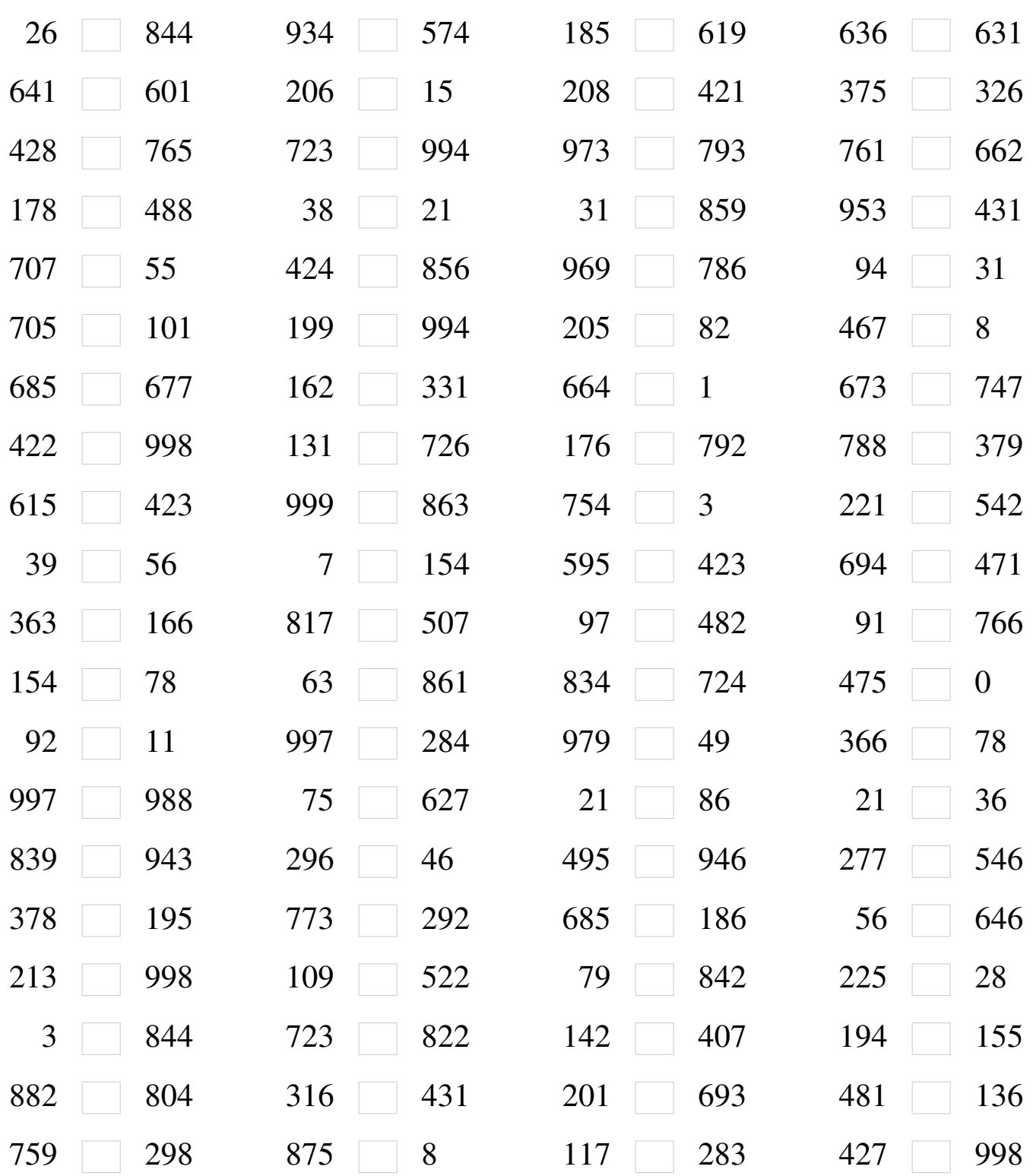

# Comparaison de Nombres (A) Solutions

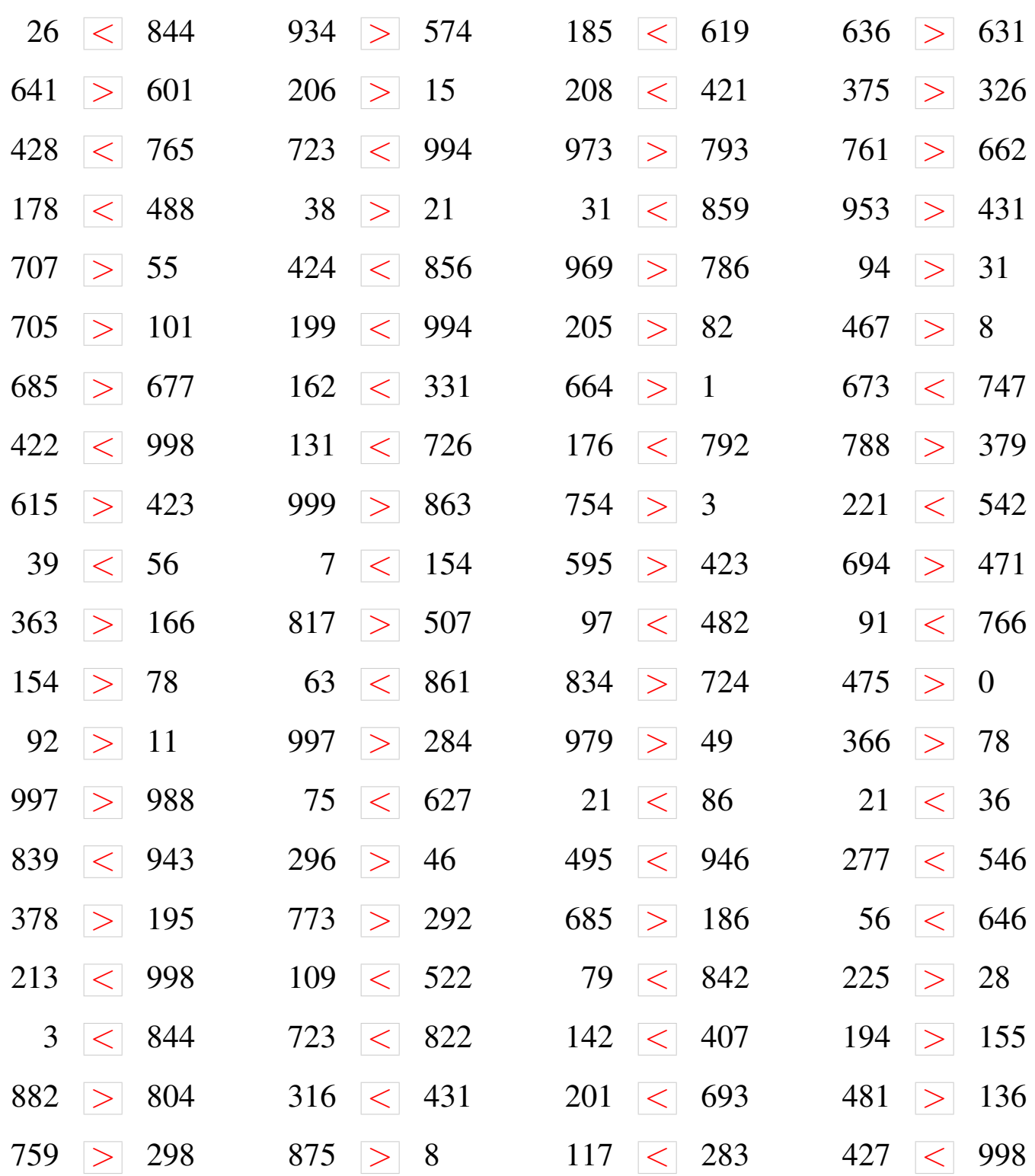

### Comparaison de Nombres (B)

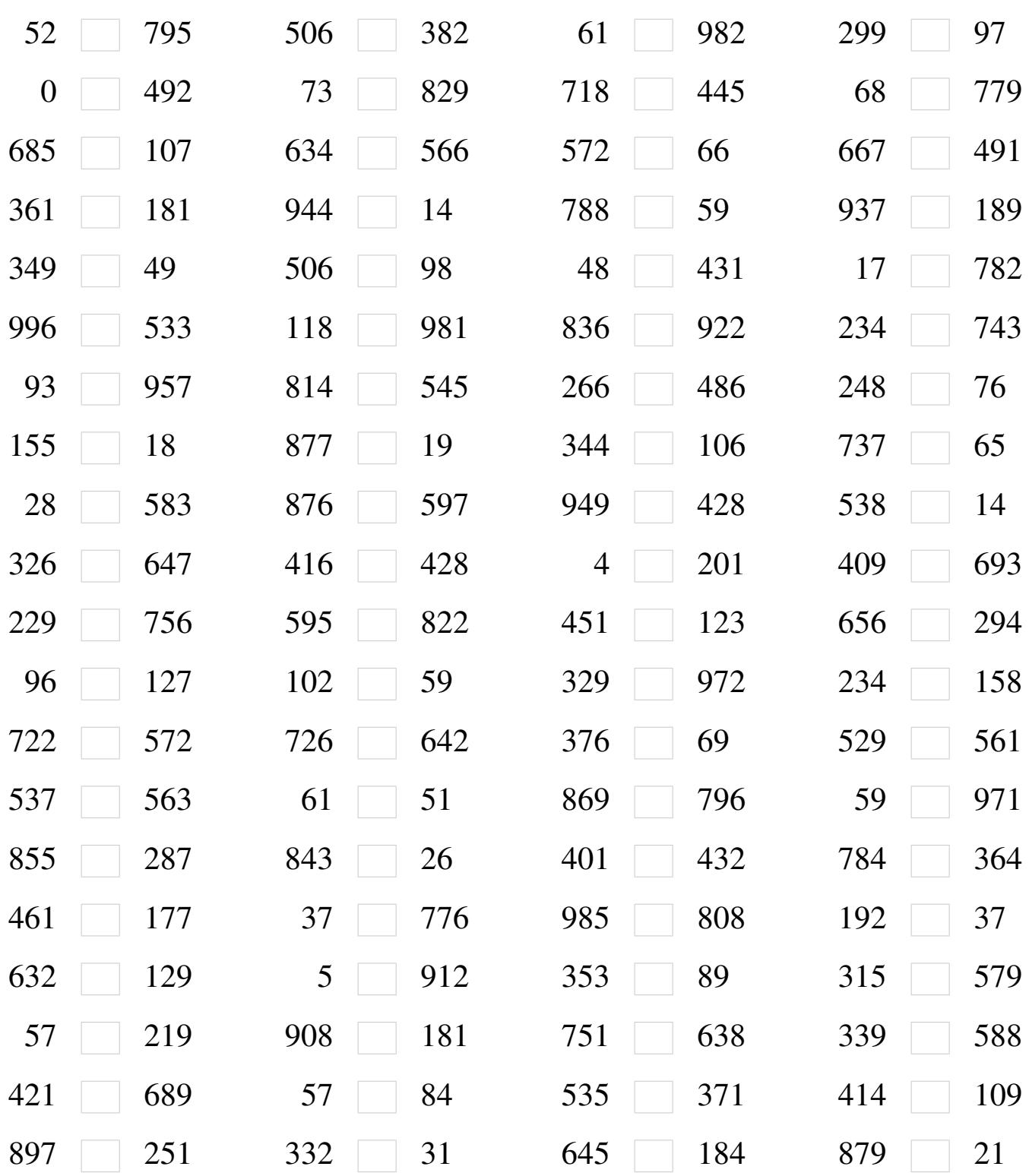

## Comparaison de Nombres (B) Solutions

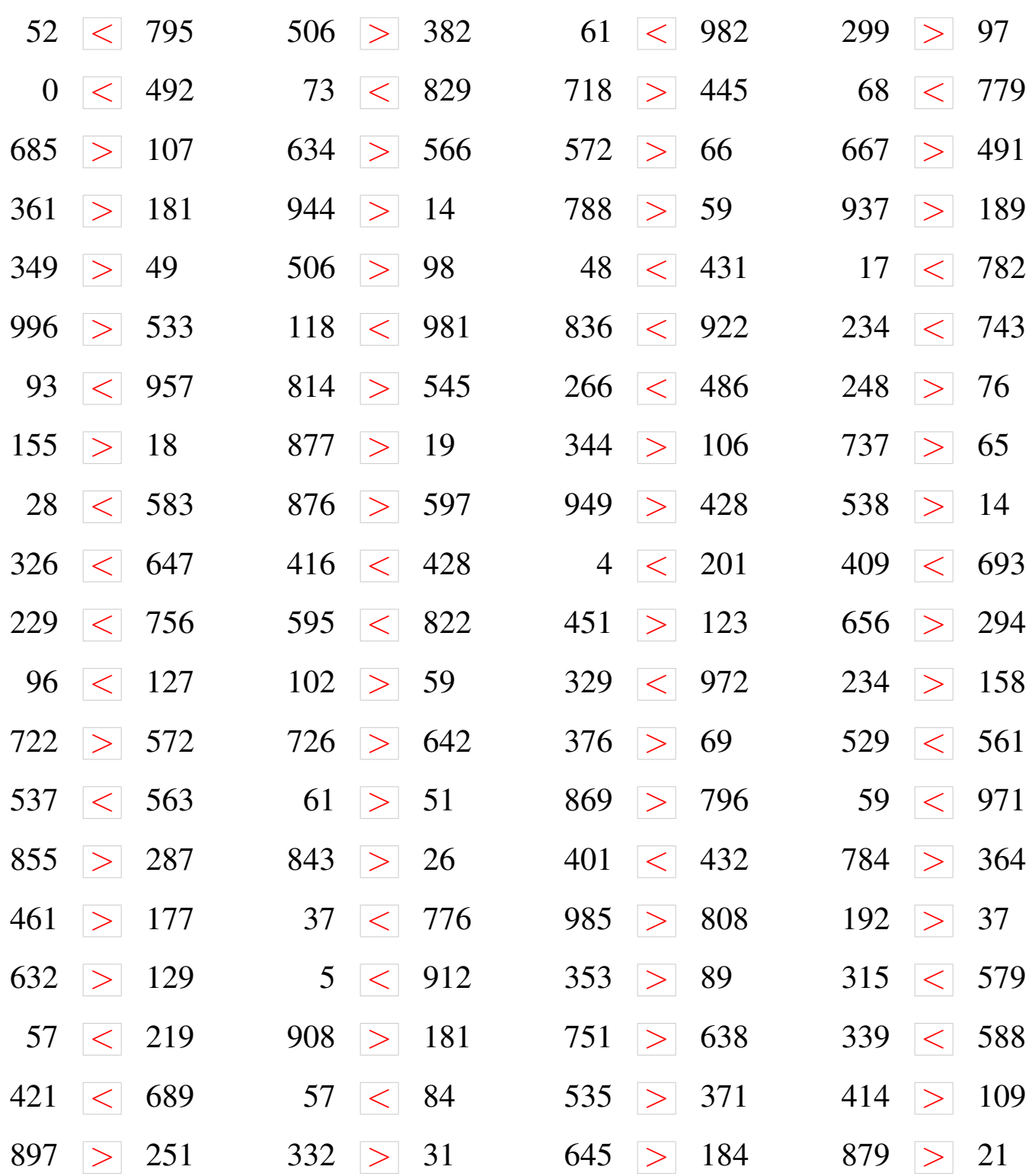

### Comparaison de Nombres (C)

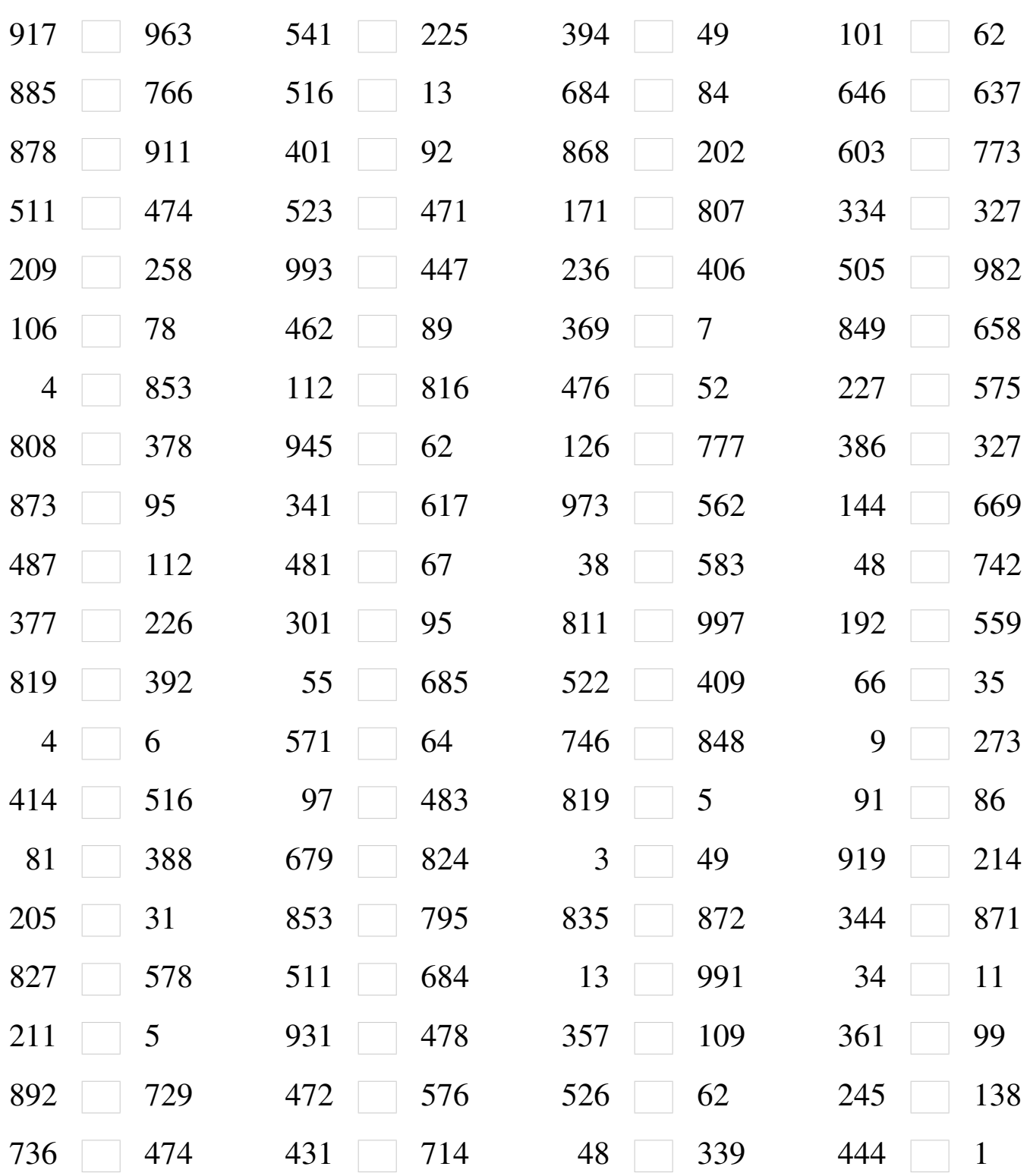

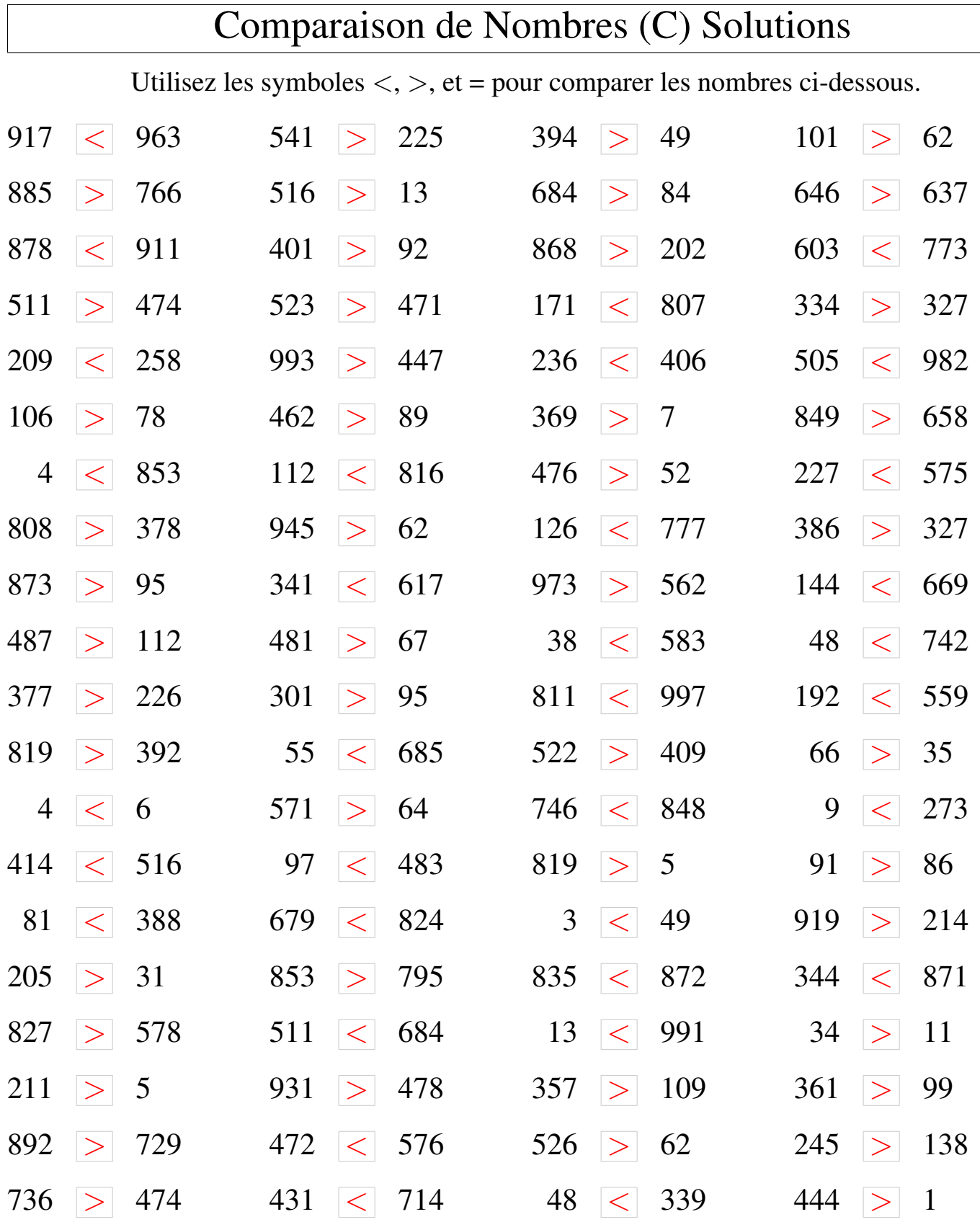

MathsLibres.com

### Comparaison de Nombres (D)

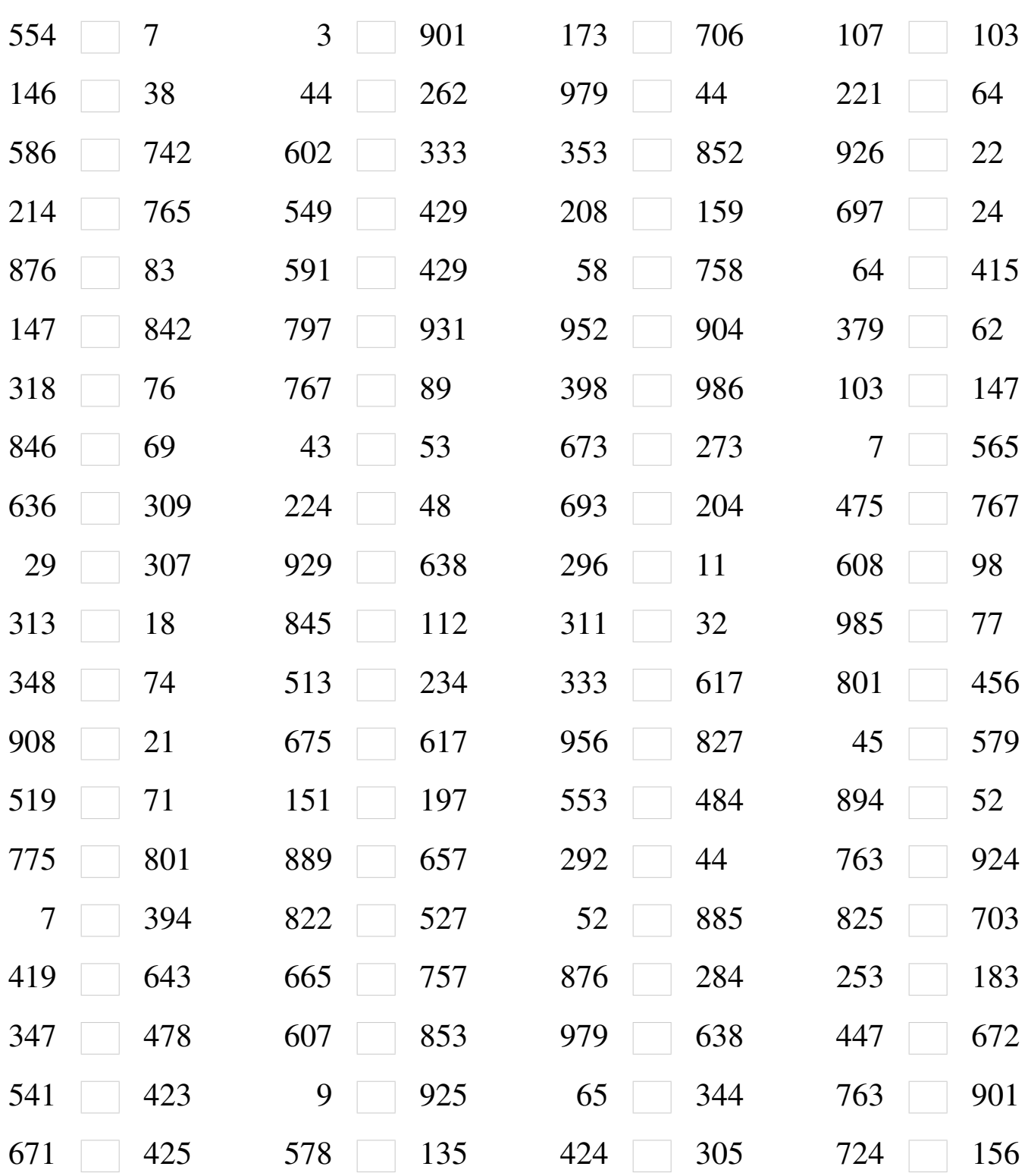

### Comparaison de Nombres (D) Solutions

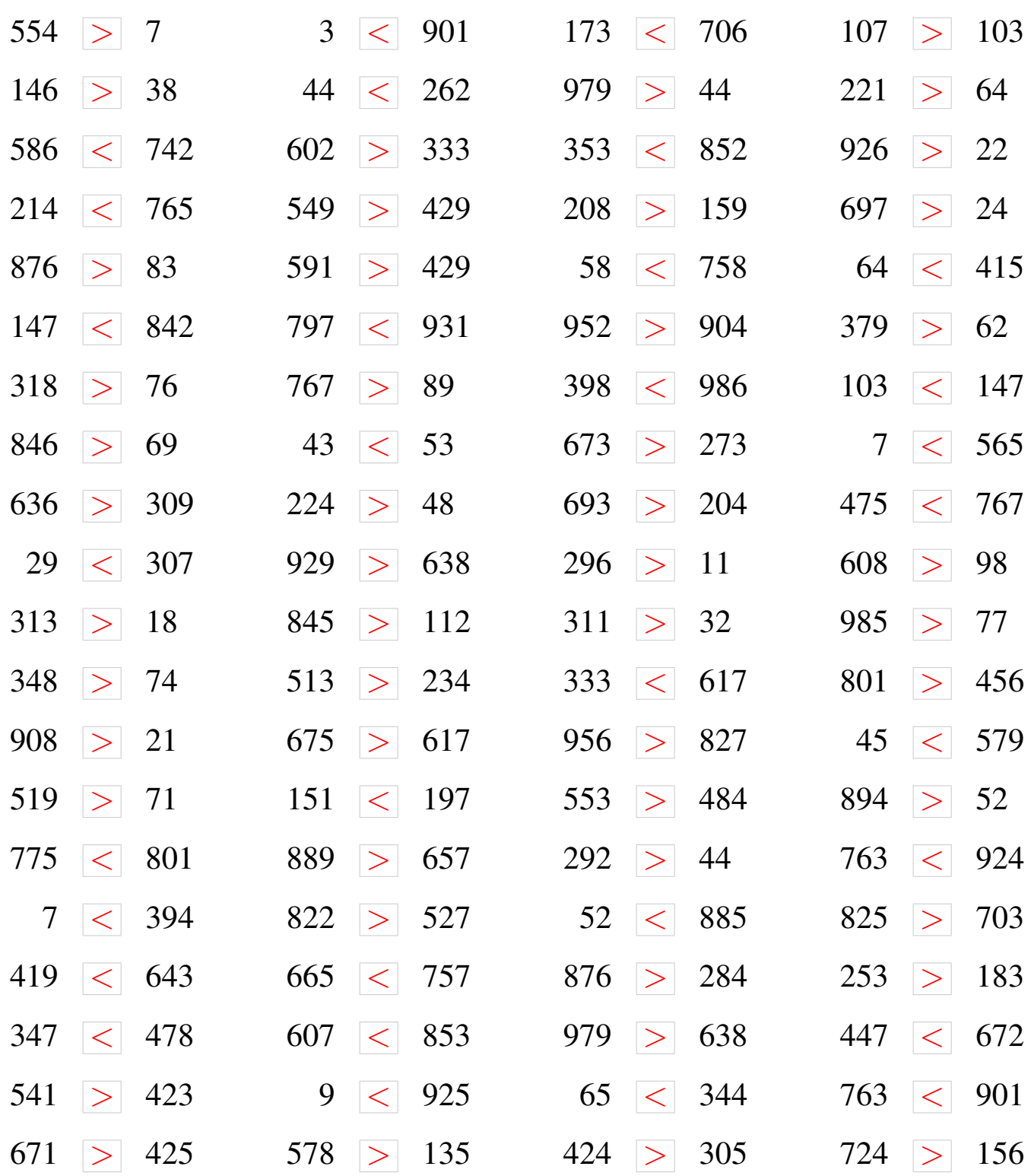

### Comparaison de Nombres (E)

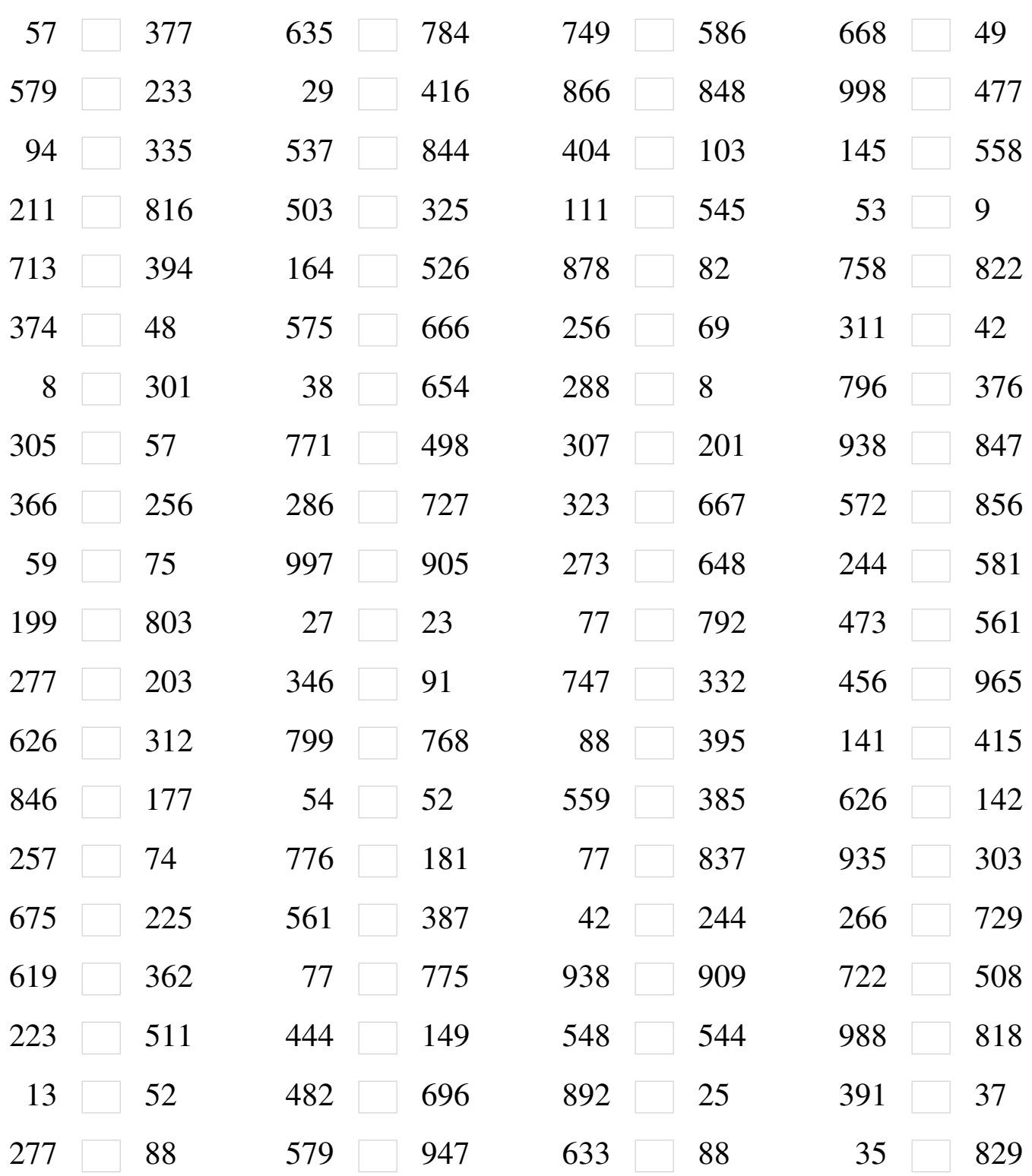

#### Comparaison de Nombres (E) Solutions

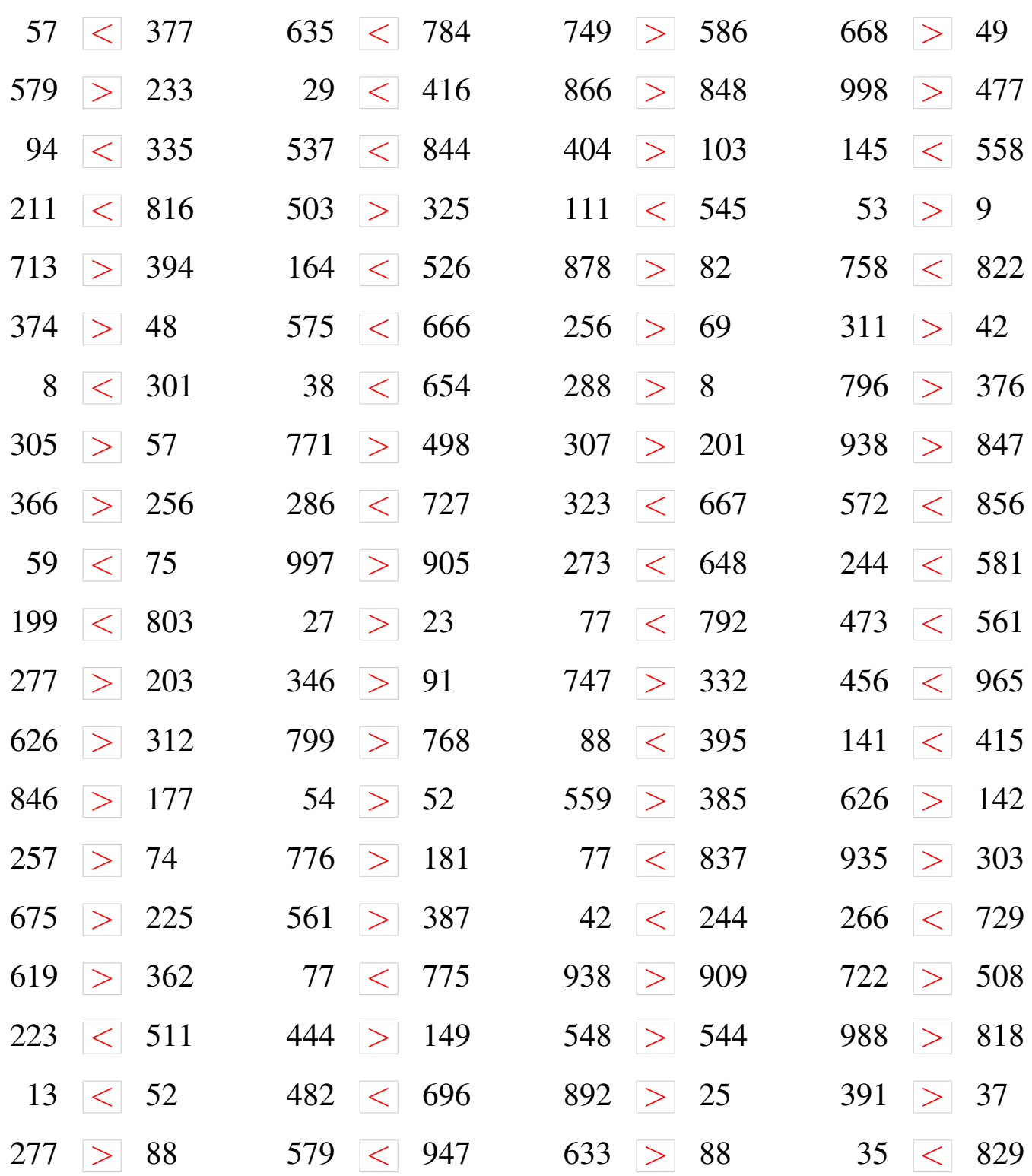

### Comparaison de Nombres (F)

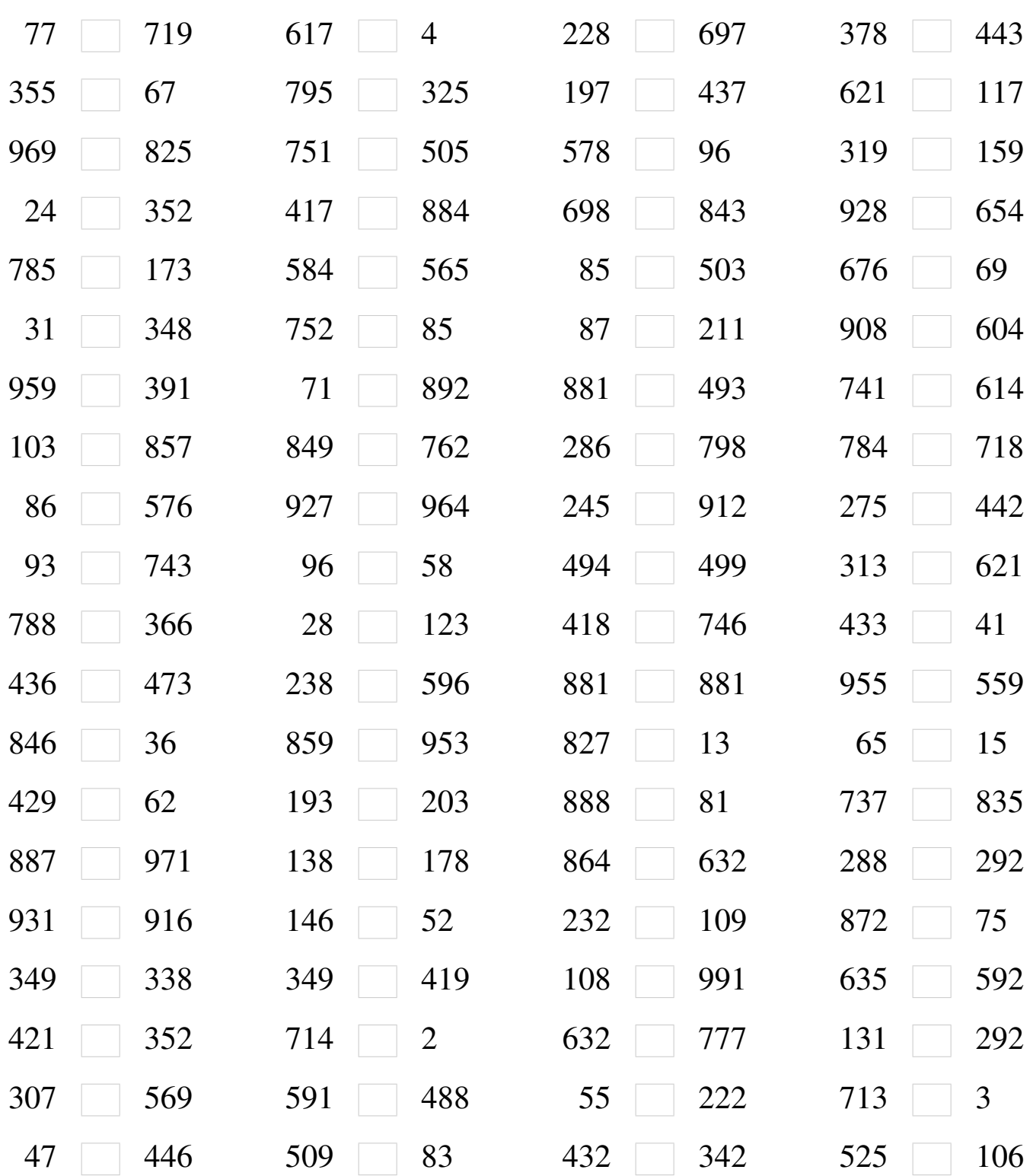

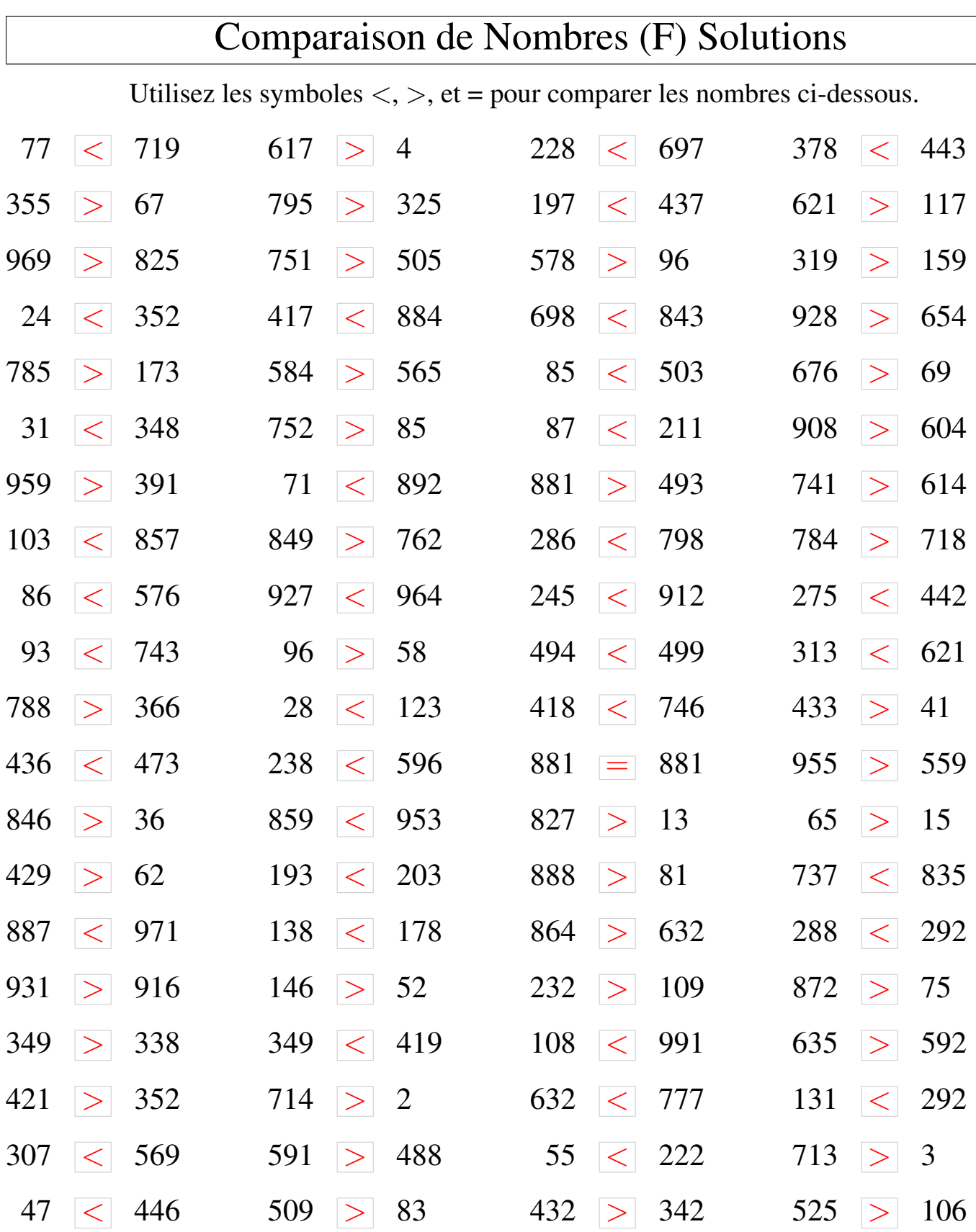

### Comparaison de Nombres (G)

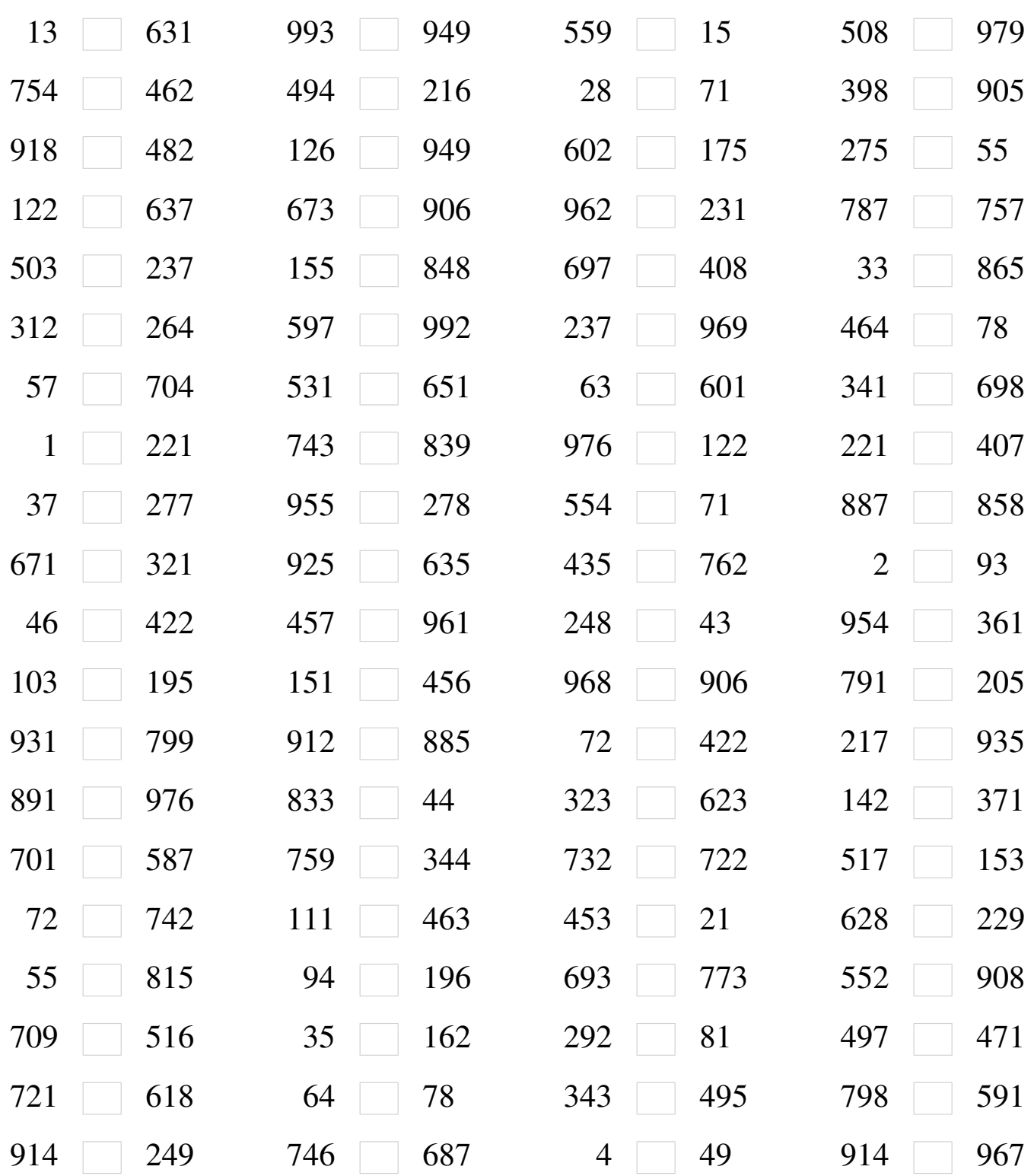

# Comparaison de Nombres (G) Solutions

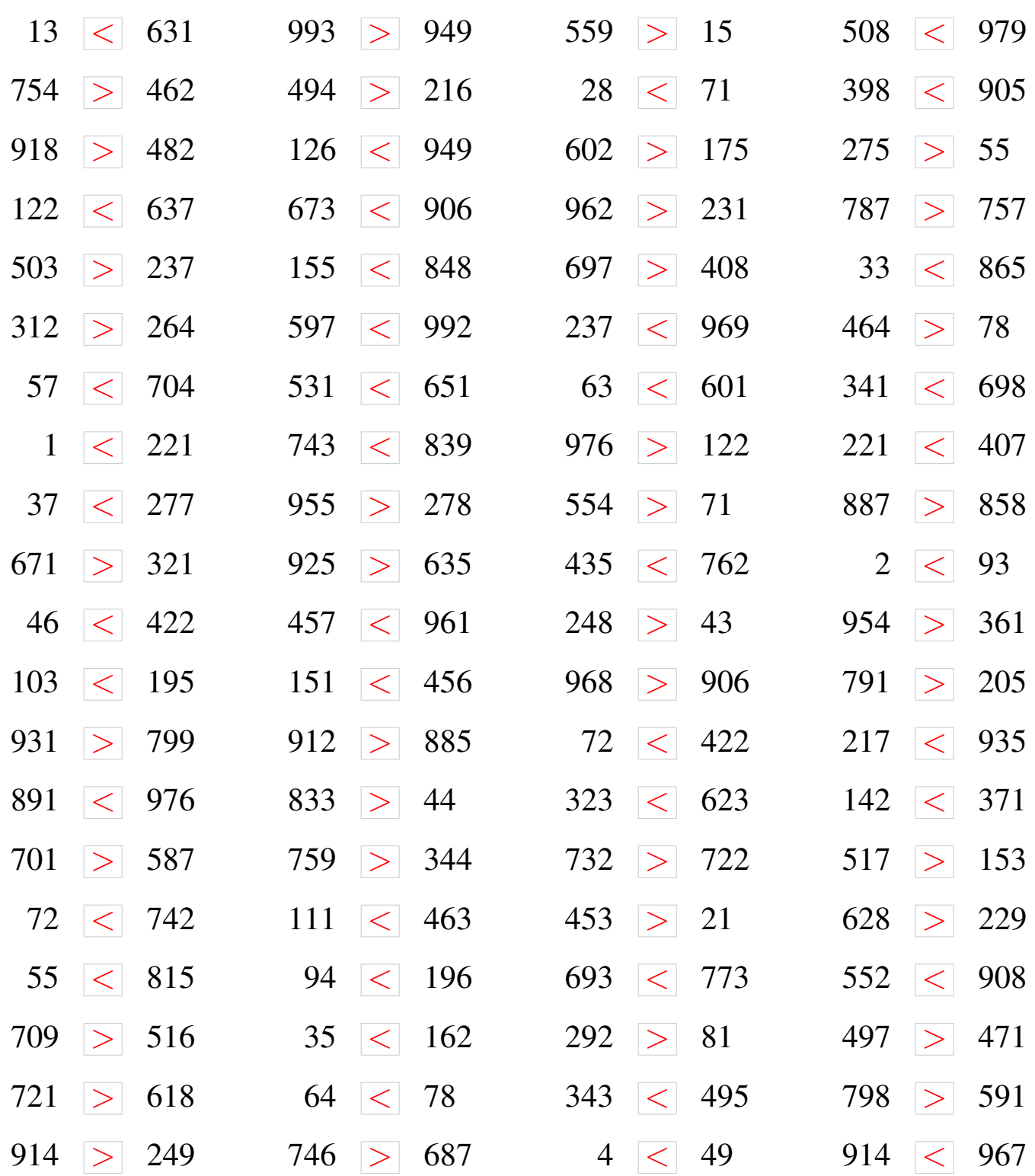

### Comparaison de Nombres (H)

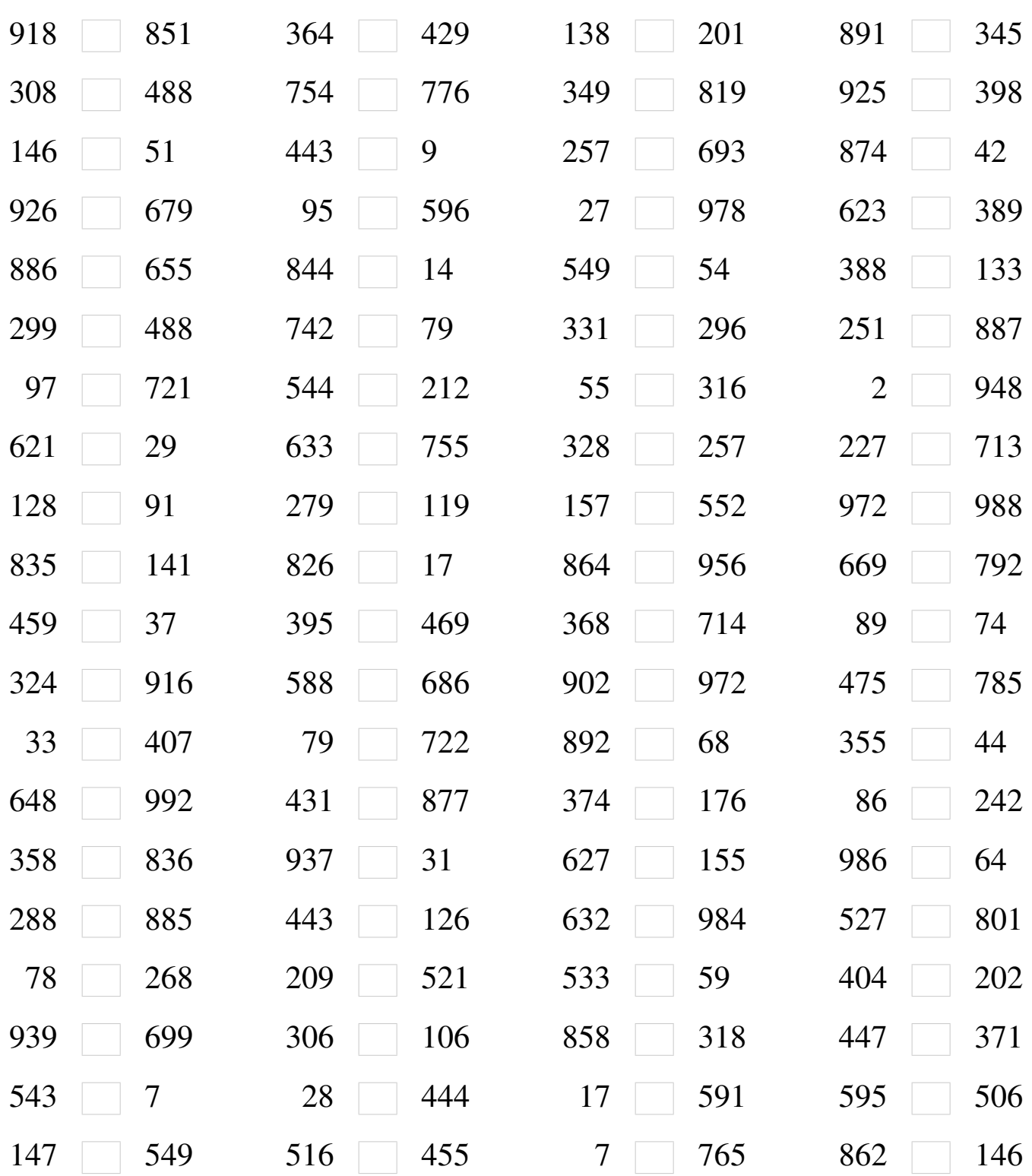

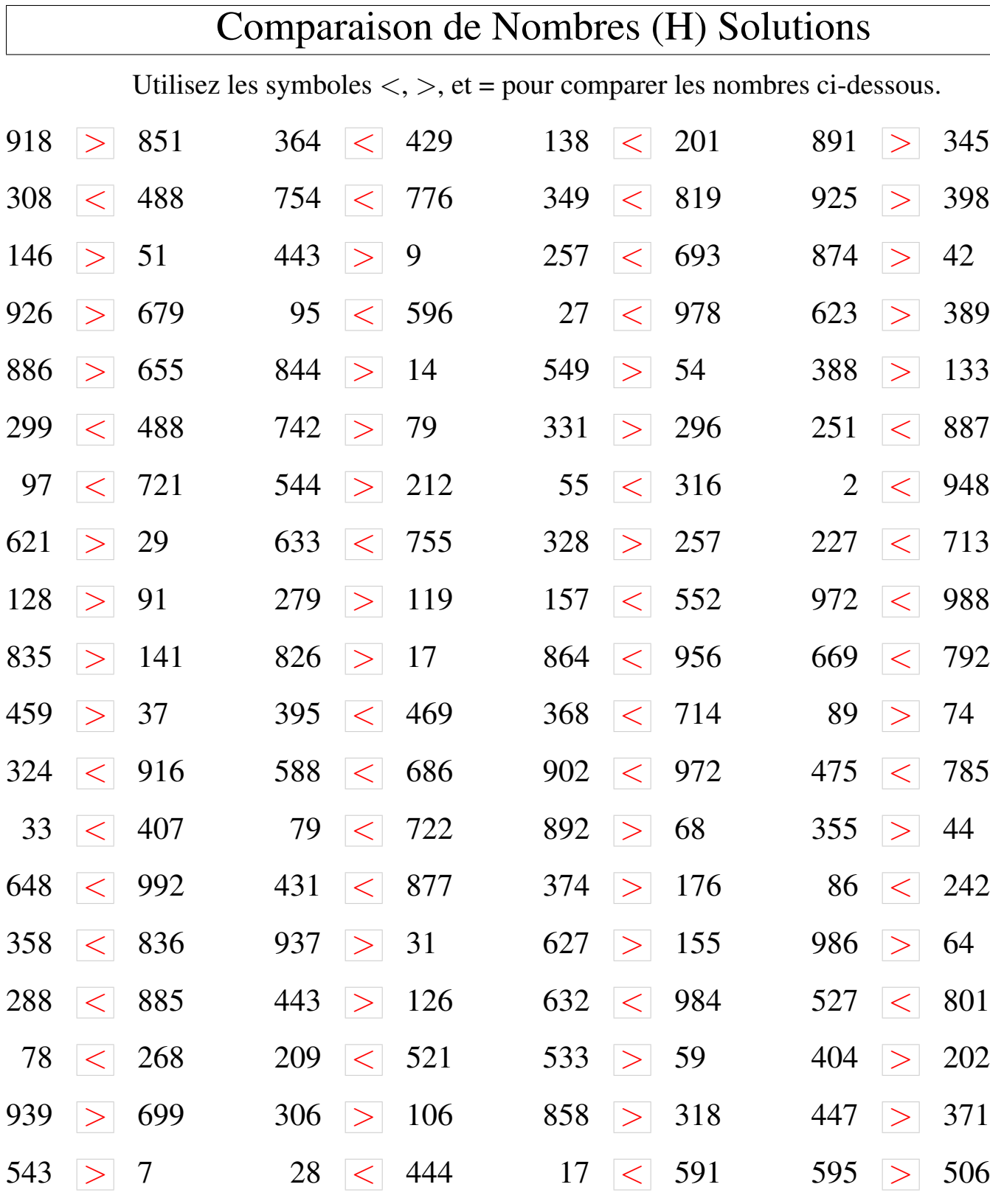

< 549 516 > 455 7 < 765 862 > 146

### Comparaison de Nombres (I)

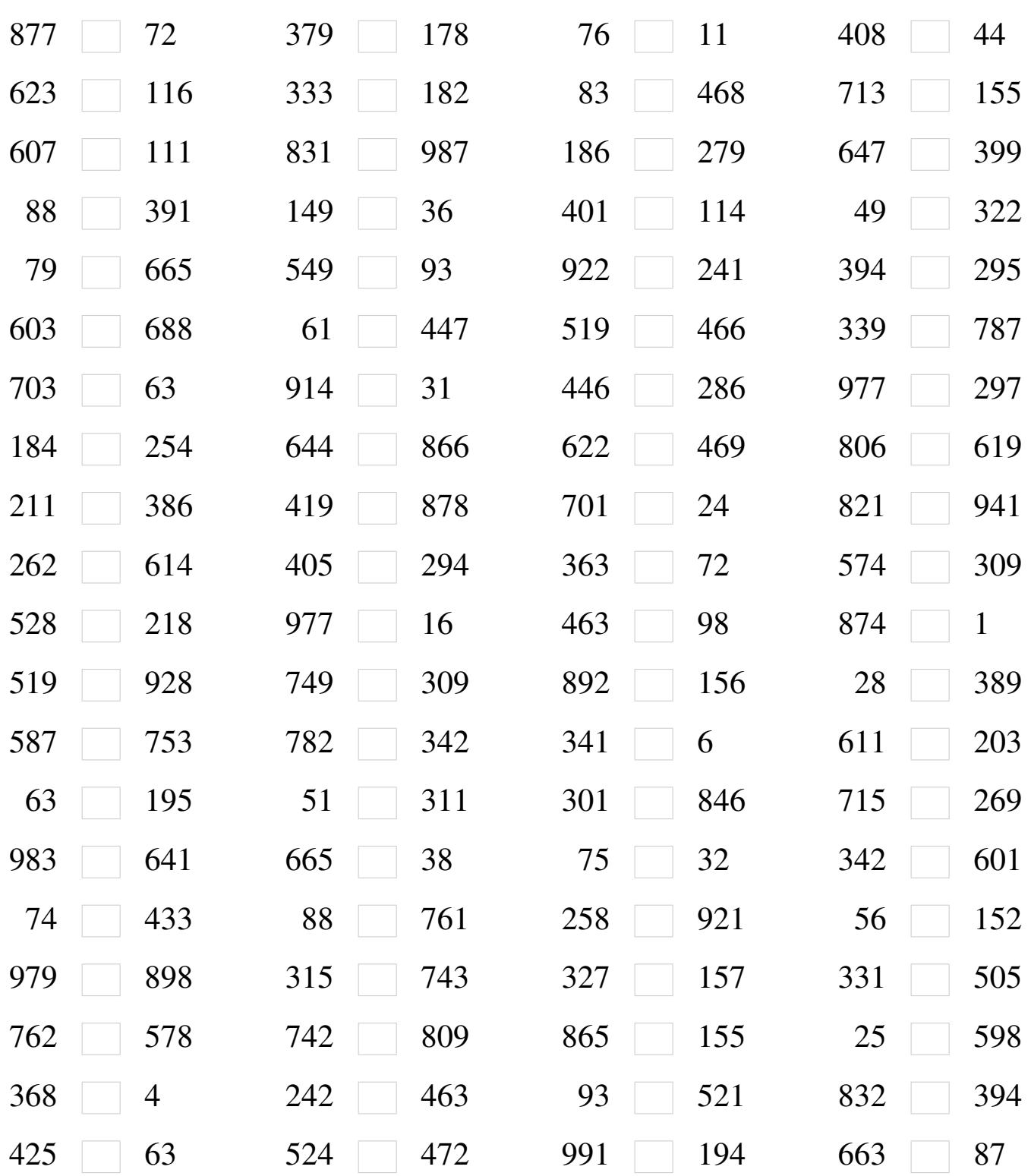

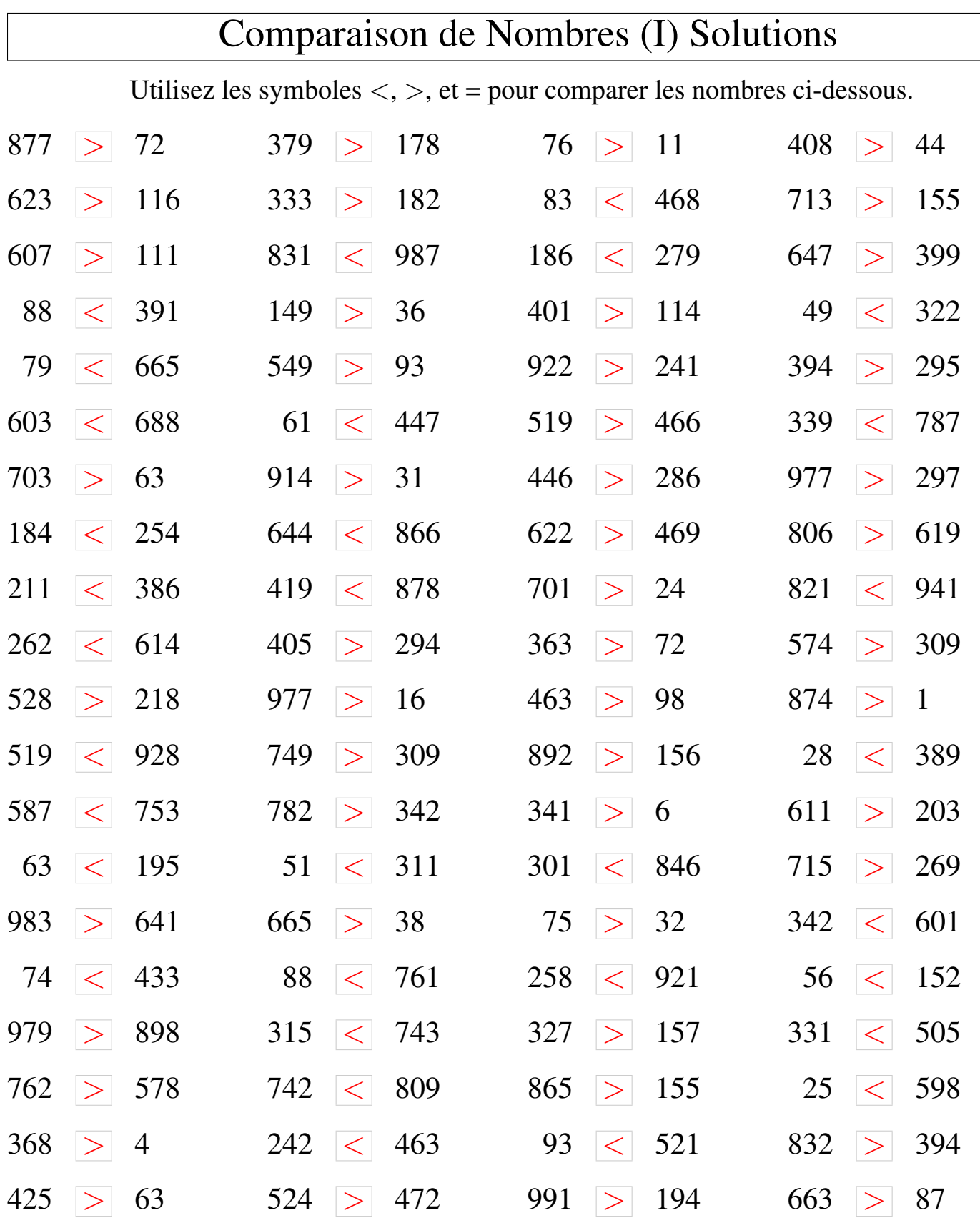

MathsLibres.com

### Comparaison de Nombres (J)

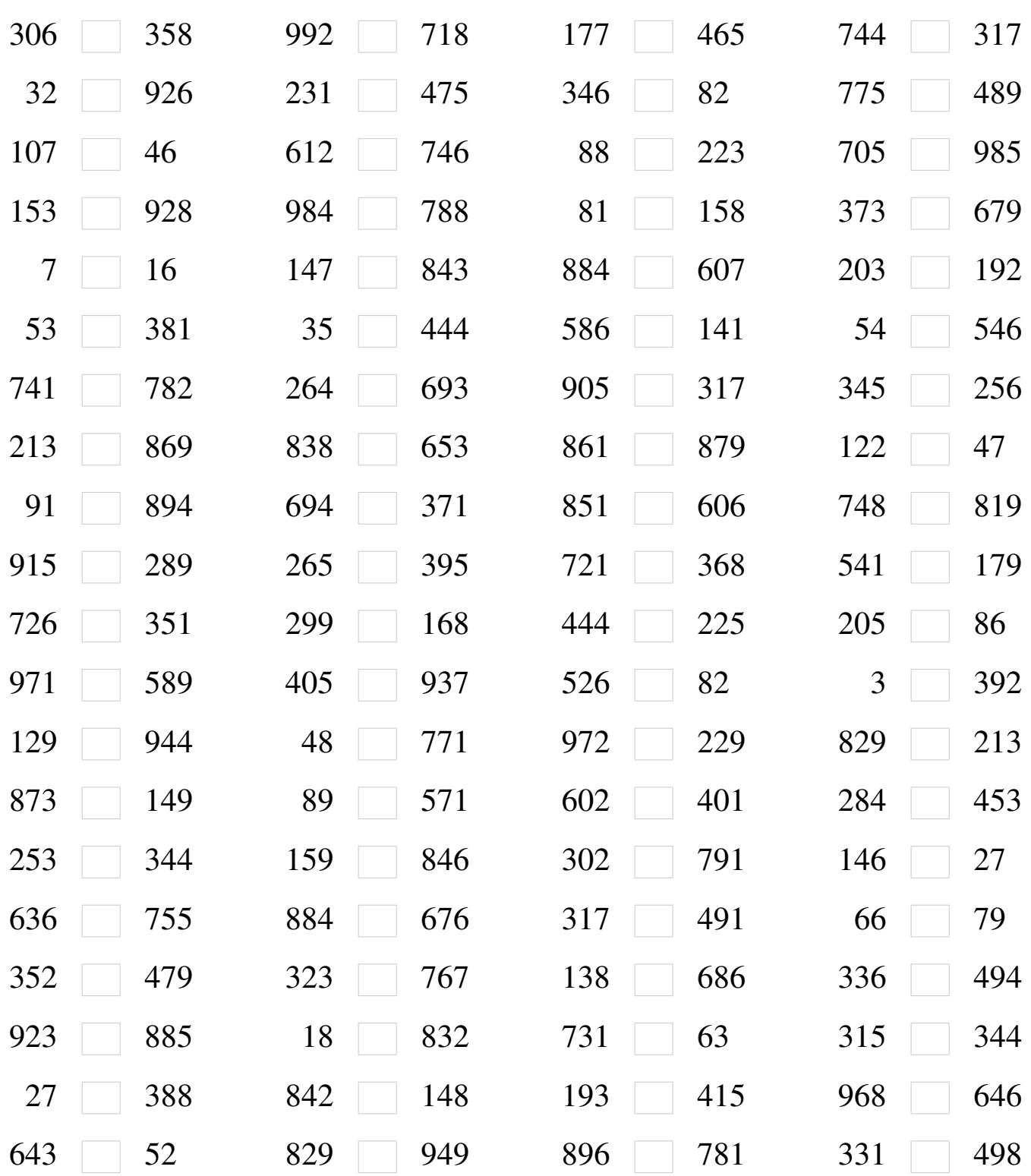

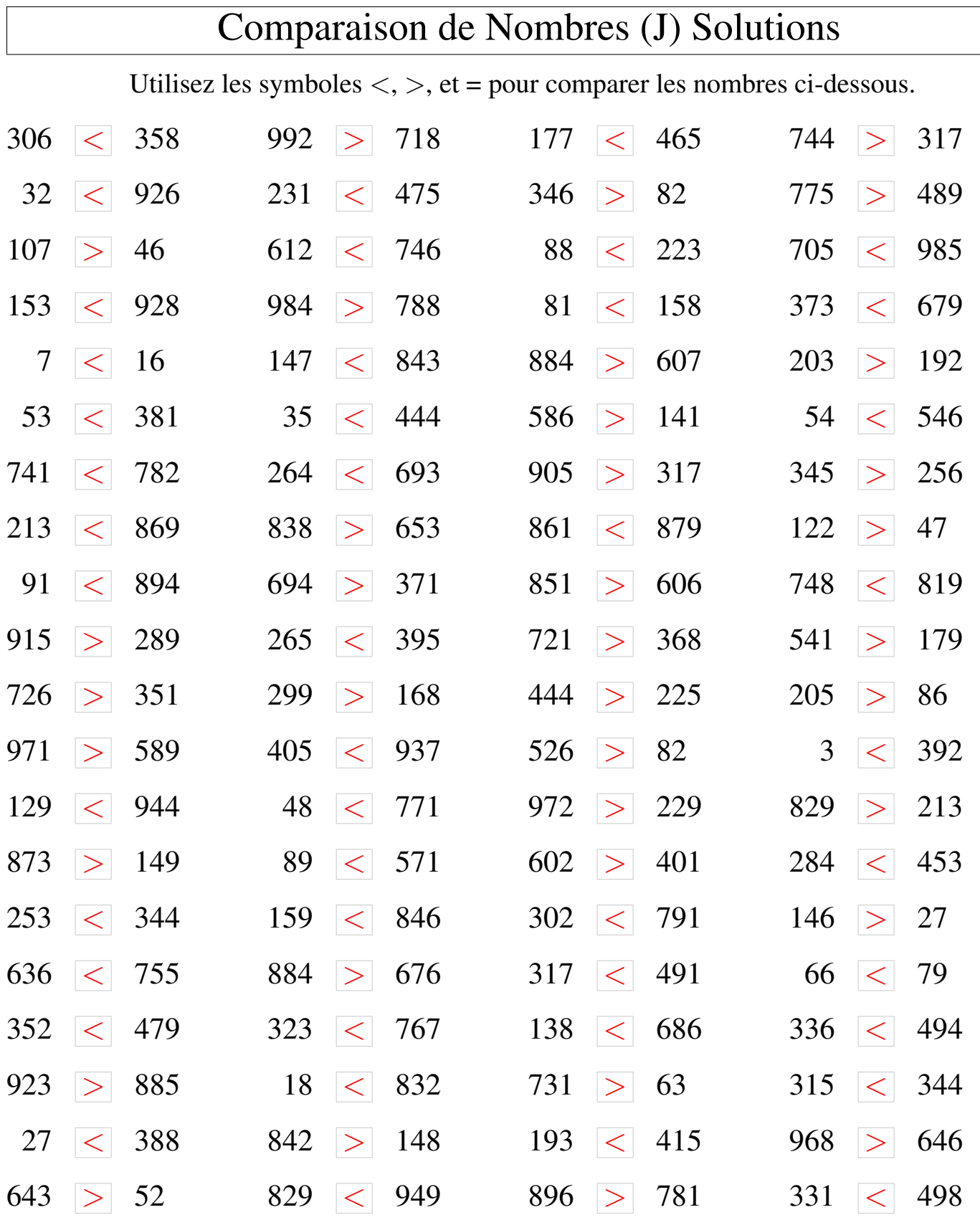

MathsLibres.com